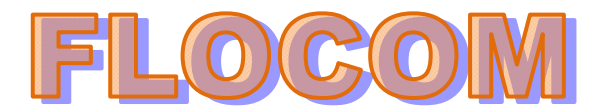

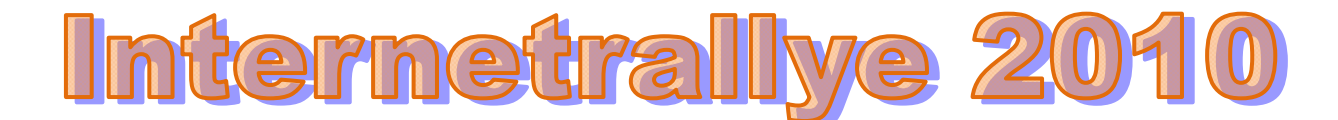

## **Internetrallye Woche 43 – Einsendeschluss Freitag, 29. Oktober 2010**

- 1. Starte auf der Flocom-Website http://www.flocom.at/ und hier können auf einer bestimmten Seite nur Mitglieder einsteigen. Rufe diese Seite auf. http://www.flocom.at/protokolle/protokolle.htm
- 2. Auf dieser Seite kannst Du eine Excel Datei finden, wo die Mailadressen aller Mitglieder aufgelistet sind. Diese Datei rufe auf. Mitgliederliste mit Mailadressen

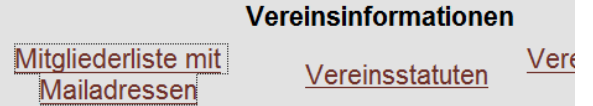

- 3. In dieser Datei findest Du nicht nur die Mailadressen der Mitglieder, sondern auch, wenn vorhanden den Link zur privaten Homepage der Mitglieder. Rufe den Link des Mitglieds mit der fortlaufenden Nummer 8 auf. http://www.dancemouse.at/
- 4. Links zu diversen Seiten kann man hier finden. An der Adresse 1090 Wien, Rossauer Lände 23A gibt es ein Studio. Den Link dazu klicke an. http://www.jaspis.at/
- 5. Natürlich wählen wir die Sprache "Deutsch". Es gibt eine Unterseite, die verschiedene Stile vorstellt. Der Zweite ist typisch für Griechenland. Diesen Namen google! TSIFTETELLI
- 6. Das Online Lexikon beschreibt dieses Wort. Hier wird als Beispiel ein Lied angeführt, welches von einem Surf Gitarristen in einer veränderten Version aufgenommen wurde. Den Namen dieses Gitarristen google. Dick Dale

Ein Beispiel für einen Tsifteteli ist das Lied Misirlou, welches weit nach seiner Entstehung vom Surf-Gitarristen Dick Dale in einer veränderten Rock-Version aufgenommen wurde.

7. Wähle jetzt Seiten auf Deutsch aus und Du findest eine laut(e).de Seite. http://www.laut.de/Dick-Dale

**Bands** 

## **Dick Dale** - laut.de - Band  $\hat{x}$

24. Nov. 2007 ... In den späten 50er Jahren war Kalifornien der Geburtsort eines neuen Musikstils. Aus den Überbleibseln von Country und Rock'n'Roll, ... www.laut.de/Dick-Dale - Im Cache - Ähnliche Seiten

8. Wir haben hier eine Unterseite mit dem Musiker aufgerufen. Auf der Originalseite (Home) werden Konzerte aufgelistet. Was gibt es in unserer Heimatstadt zu sehen? Wien

Alben

**Songs** 

**Konzerte** 

Genres

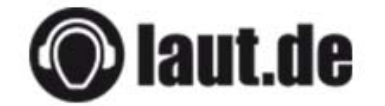

**News** 

Home

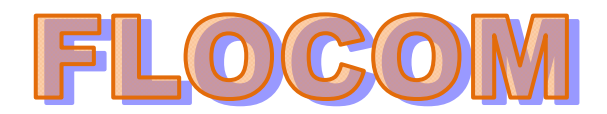

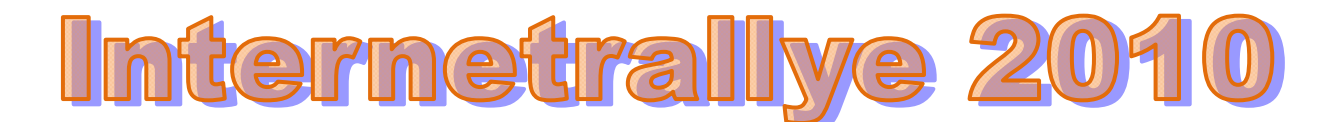

- 9. Am 29.10. gibt es auch eine Band, die auf einer eigentlich sommerlichen Einrichtung spielt. Der Name der Band T.F.P.B. Gib den Ort deren Auftritts inkl. des Ortes im Google ein. Badeschiff Wien
- 10. Wir möchten in dieser Woche von Euch wissen, wie das Restaurant dort heißt?

## **Holy Moly**

## ▶ BADESCHIFF - Willkommen an Board! ☆ **BADESCHIFF WIEN** Restaurant Holy Moly: Montag bis Sonntag von 17 bis 1 Uhr, Küche 18 bis 23 Uhr Laderaum: Dienstag bis Samstag von 22 bis 4 Uhr. ... www.badeschiff.at/ - Im Cache - Ähnliche Seiten **BADESCHIFF** - Holy Moly  $\hat{\mathbb{X}}$

... Restaurants Holy Moly!, das auf in Wien einzigartige Weise Gastrokultur ... badeschiff.at/jart/prj3/badeschiff/main.jart?rel=de... - Im Cache